Quando é energizado, o medidor vai fazer uma auto verificação.

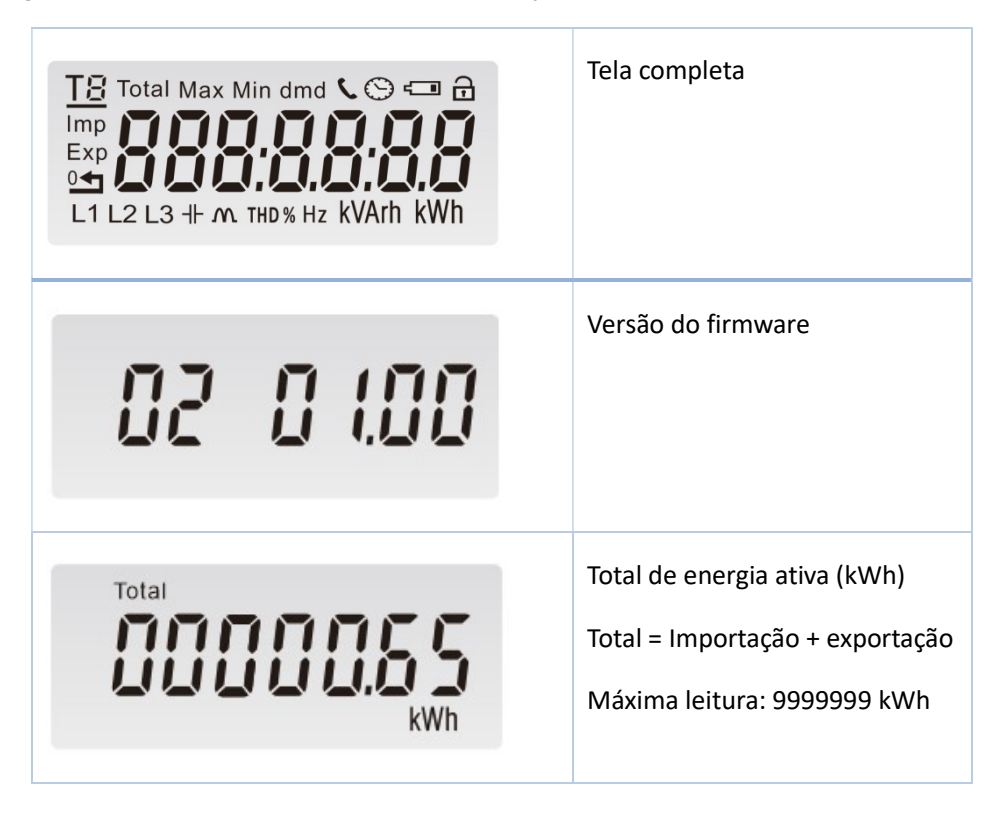

2 botões no fontal do medidor

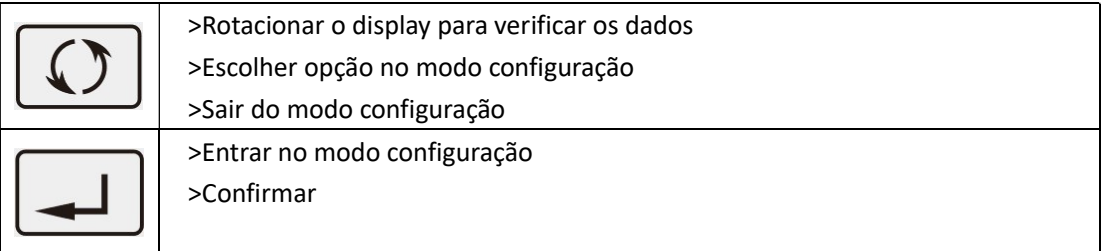

Depois de inicializado, o medidor vai mostrar o valor do total kWh. Se o usuário deseja ver outras informações,

basta pressionar o botão  $\boxed{\mathbb{C}}$ 

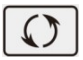

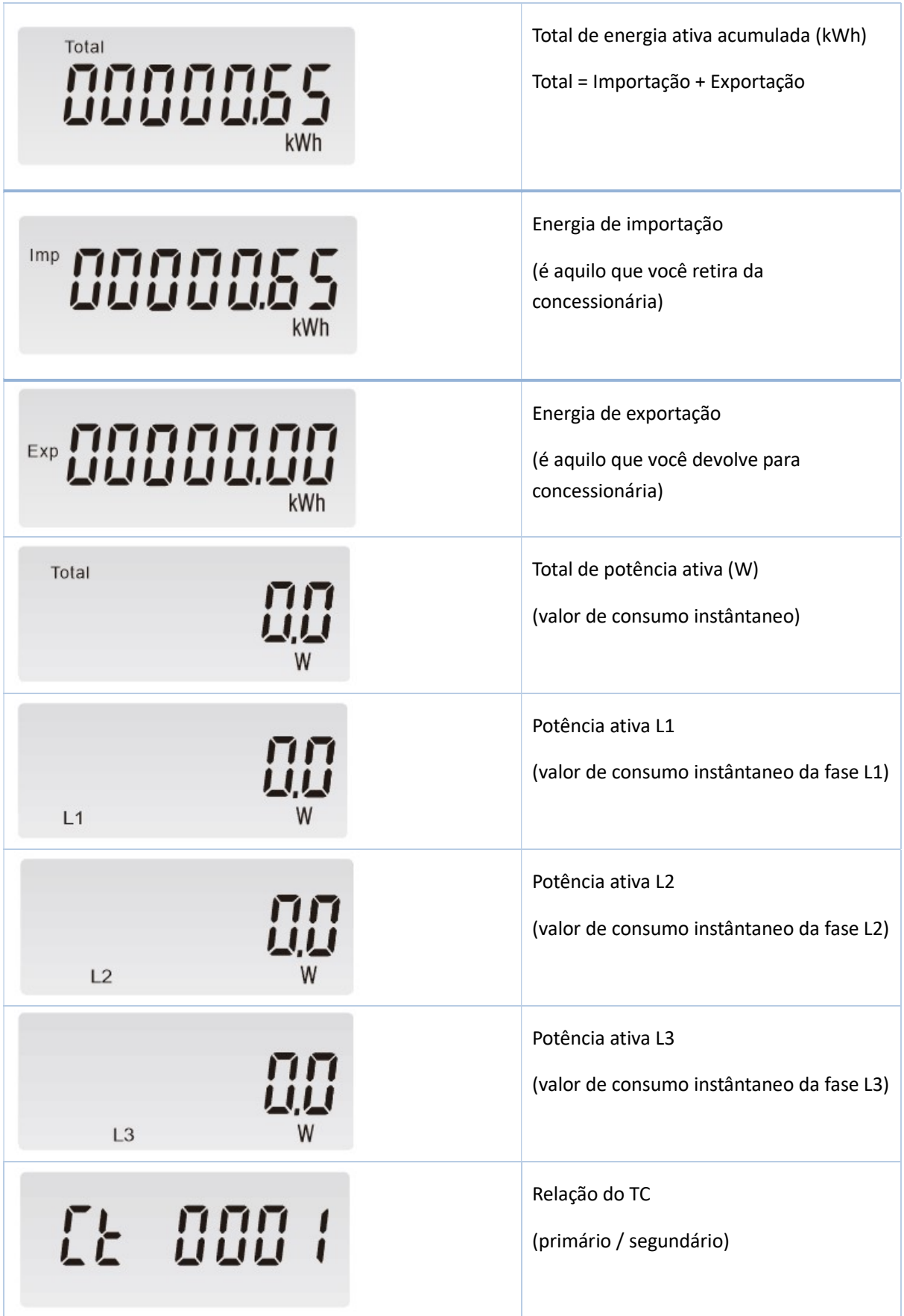

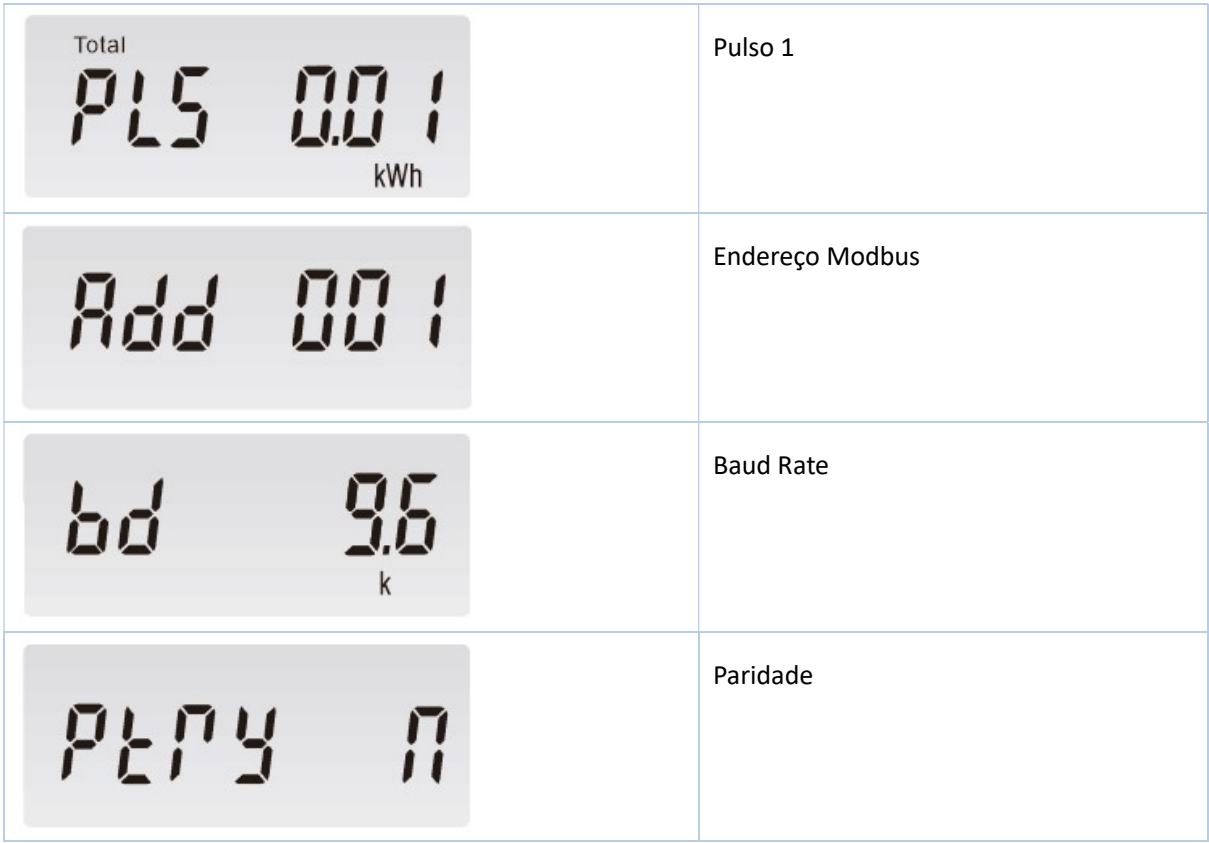

Para entrar no modo configuração pressione o botão  $\boxed{\blacktriangle}$  por 3 segundos.

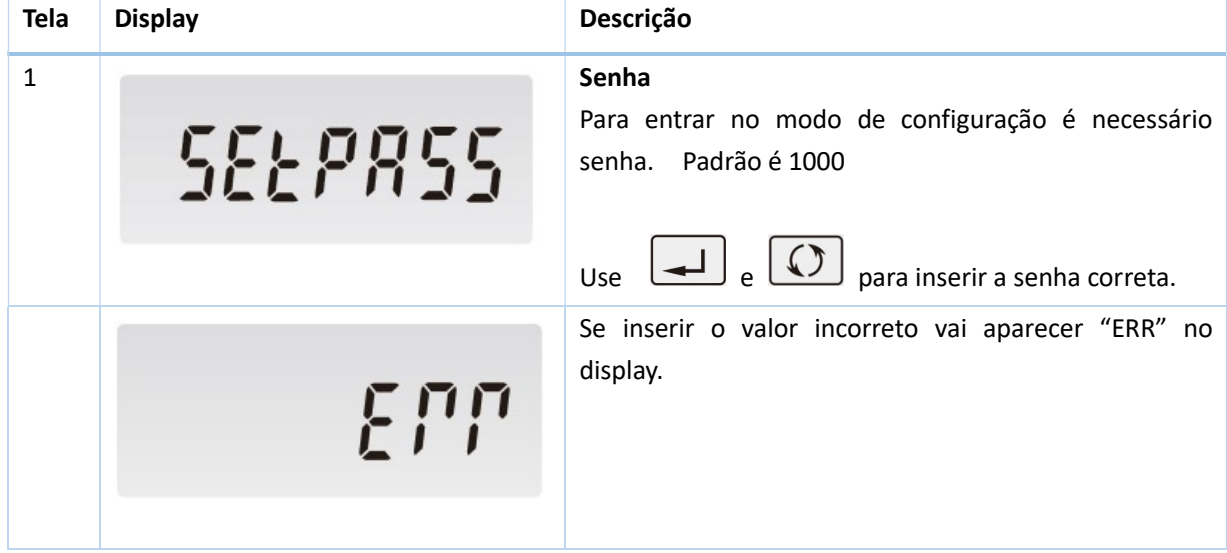

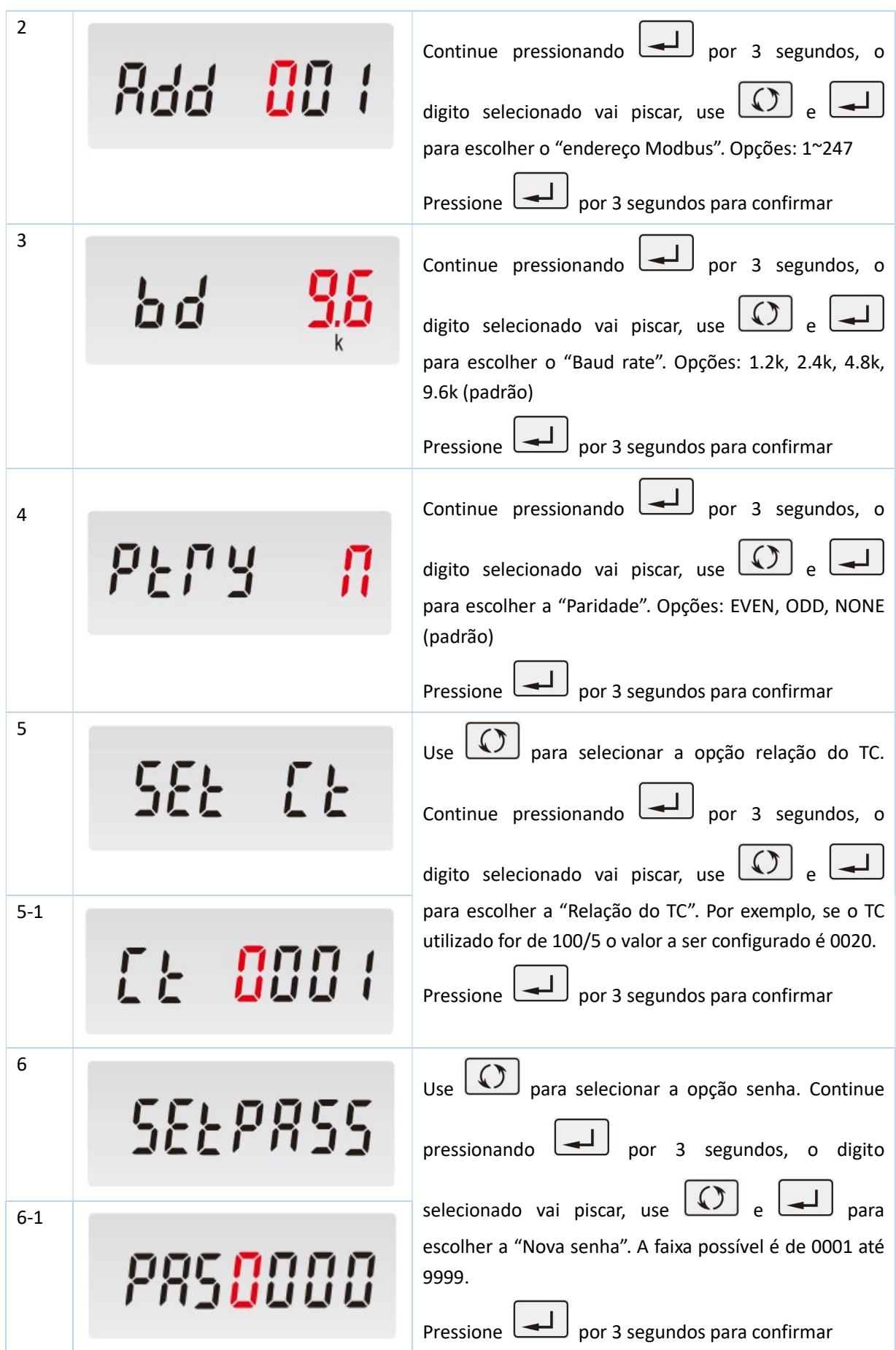

Pressione o botão  $\boxed{\textcircled{\textcirc}}$  para sair do modo programação.

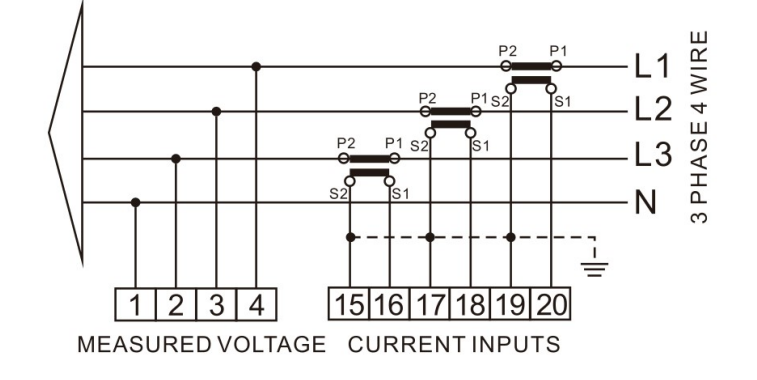

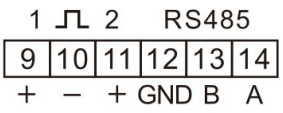

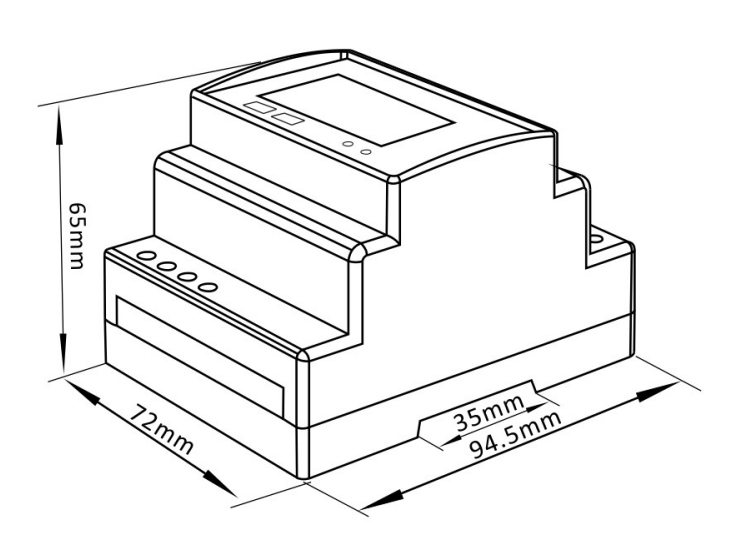

## Protoloco Modbus

Input registers are used to indicate the present values of the measured and calculated electrical quantities. Each parameter is held in two consecutive 16 big register. The following table details the 3X register address, and the values of the the address bytes within the message. A  $(*)$  in the column indicated the parameter is valid for the particular wiring system, Any parameter with a cross (X) will return the value zero. Each parameter is held in the 3X registers. Modbus Protocol function code 04 is used to access all parameters.

For example, to request: Amps 1 Start address = 0006 No.of registers = 0002

 Amps 2 Start address = 0008 No. Of register = 0002

Each request for data must be restricted to 30 parameters or less. Exceeding the 30 parameter limit will cause a Modbus Protocol exception code to be returned.

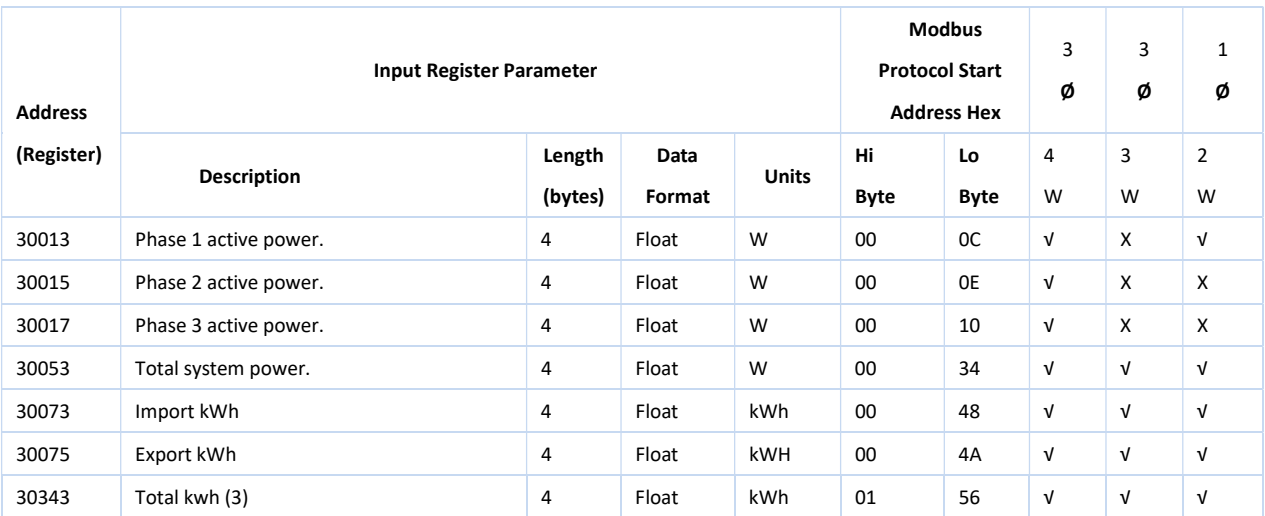

## Notes:

1. The power factor has its sign adjusted to indicate the direction of the current. Positive refers to forward current, negative refers to reverse current.

2. The power sum demand calculation is for import – export.

3. Total kWh / kVarh equals to Import + export.

Holding register are used to store and display instrument configuration settings. All holding registers not listed in the table below should be considered as reserved for manufacturer use and no attempt should be made to modify their values.

The holding register parameters may be viewed or changed using the Modbus Protocol. Each parameter is held in two consecutive 4X registers. Modbus Protocol Function Code 03 is used to read the parameter and Function code 10 is used to write. Write only to one parameter per massage.

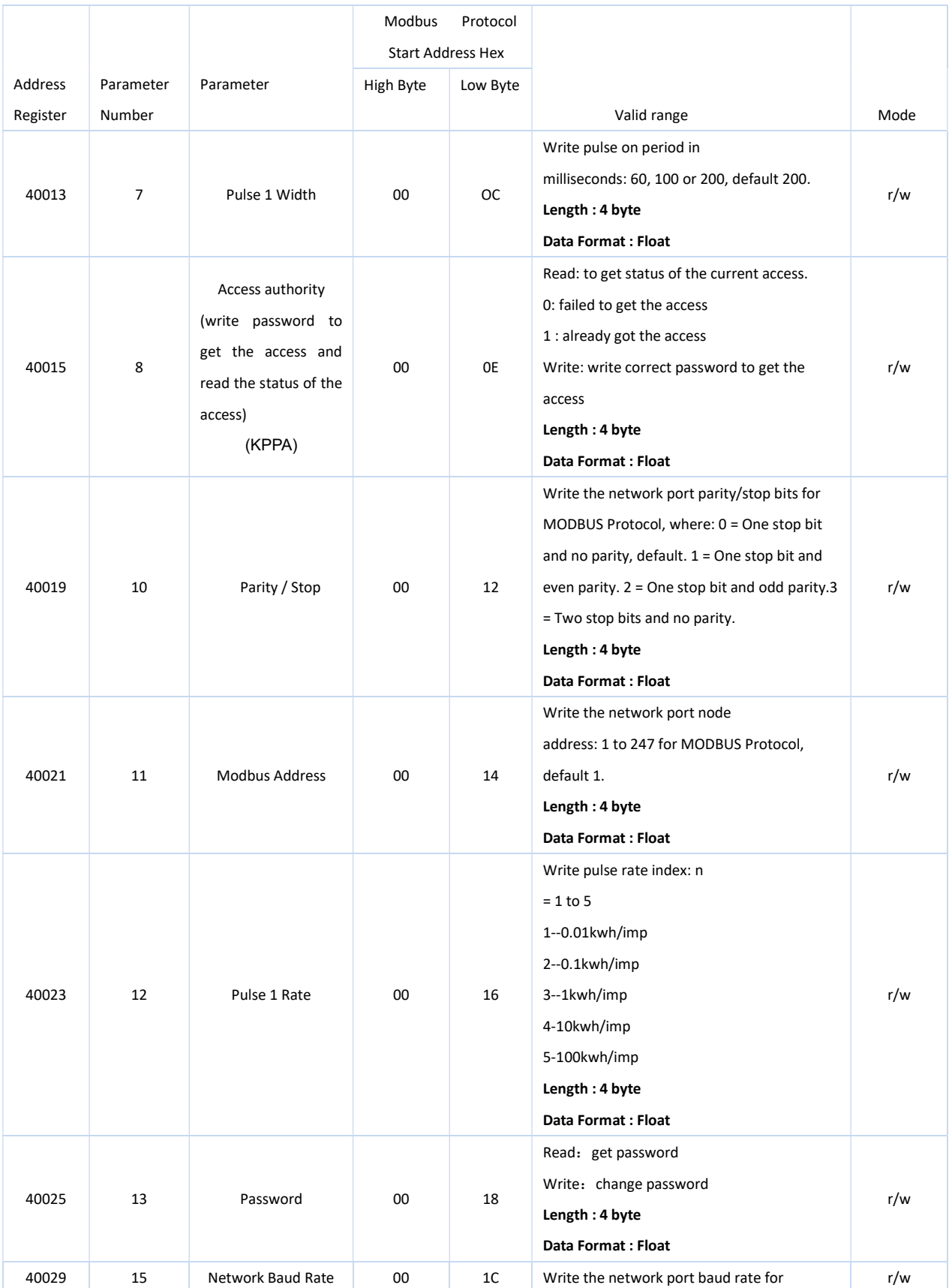

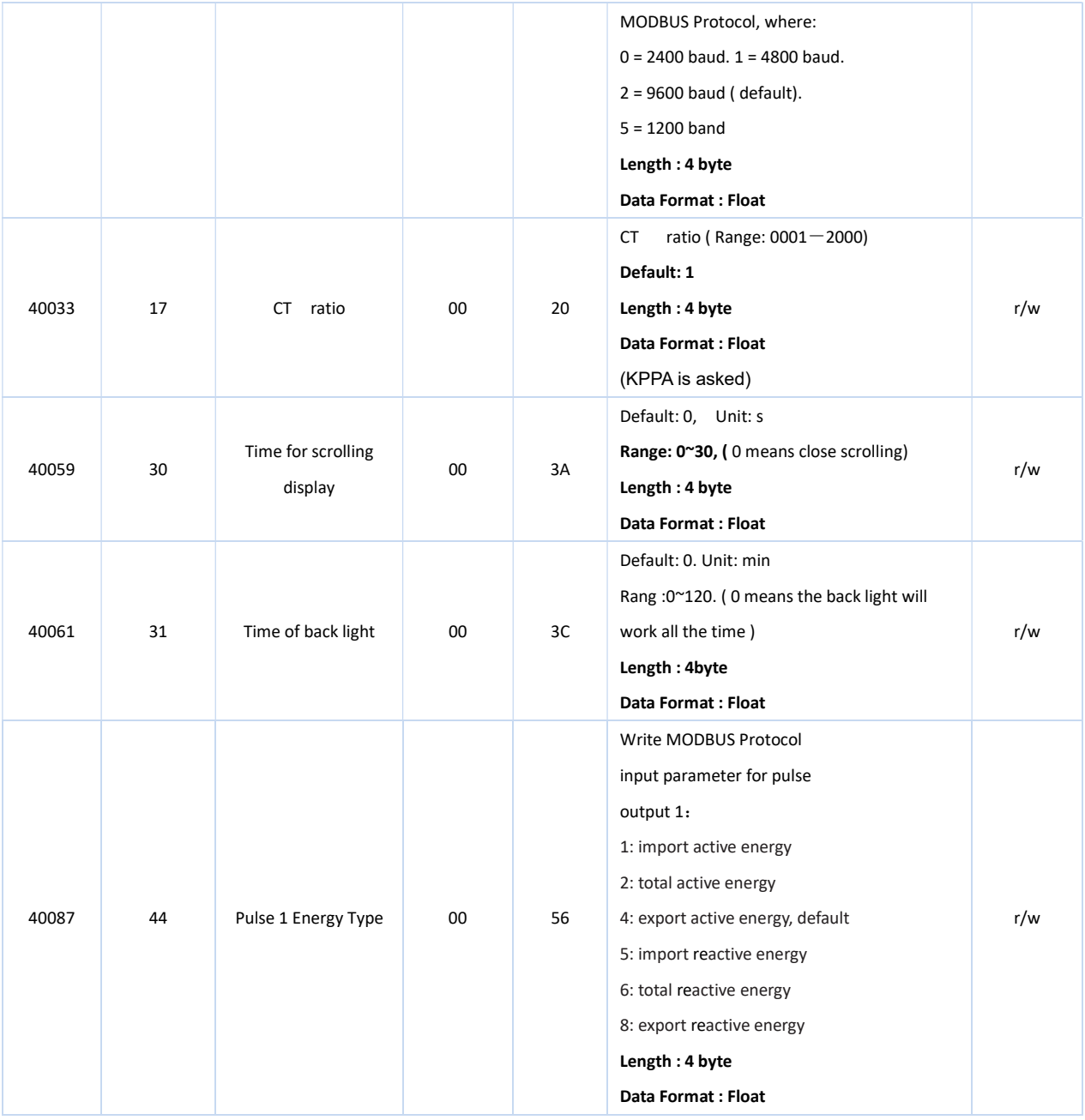